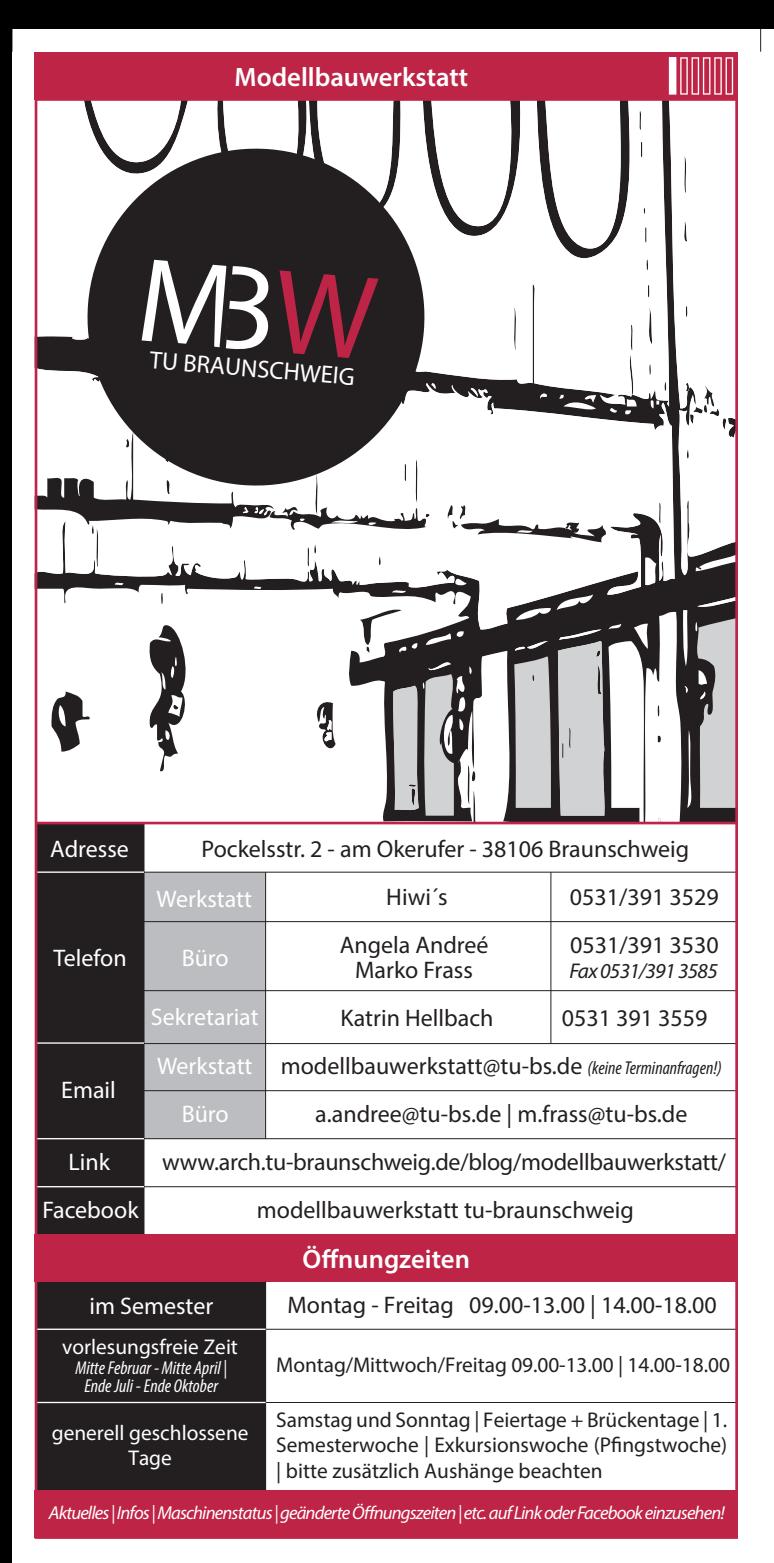

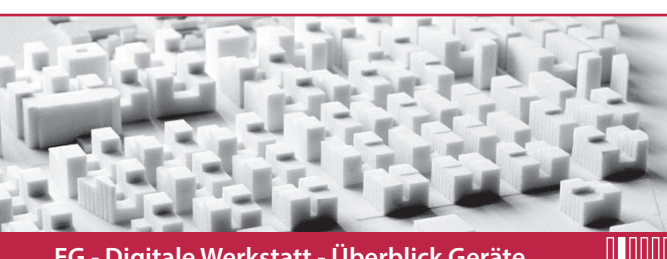

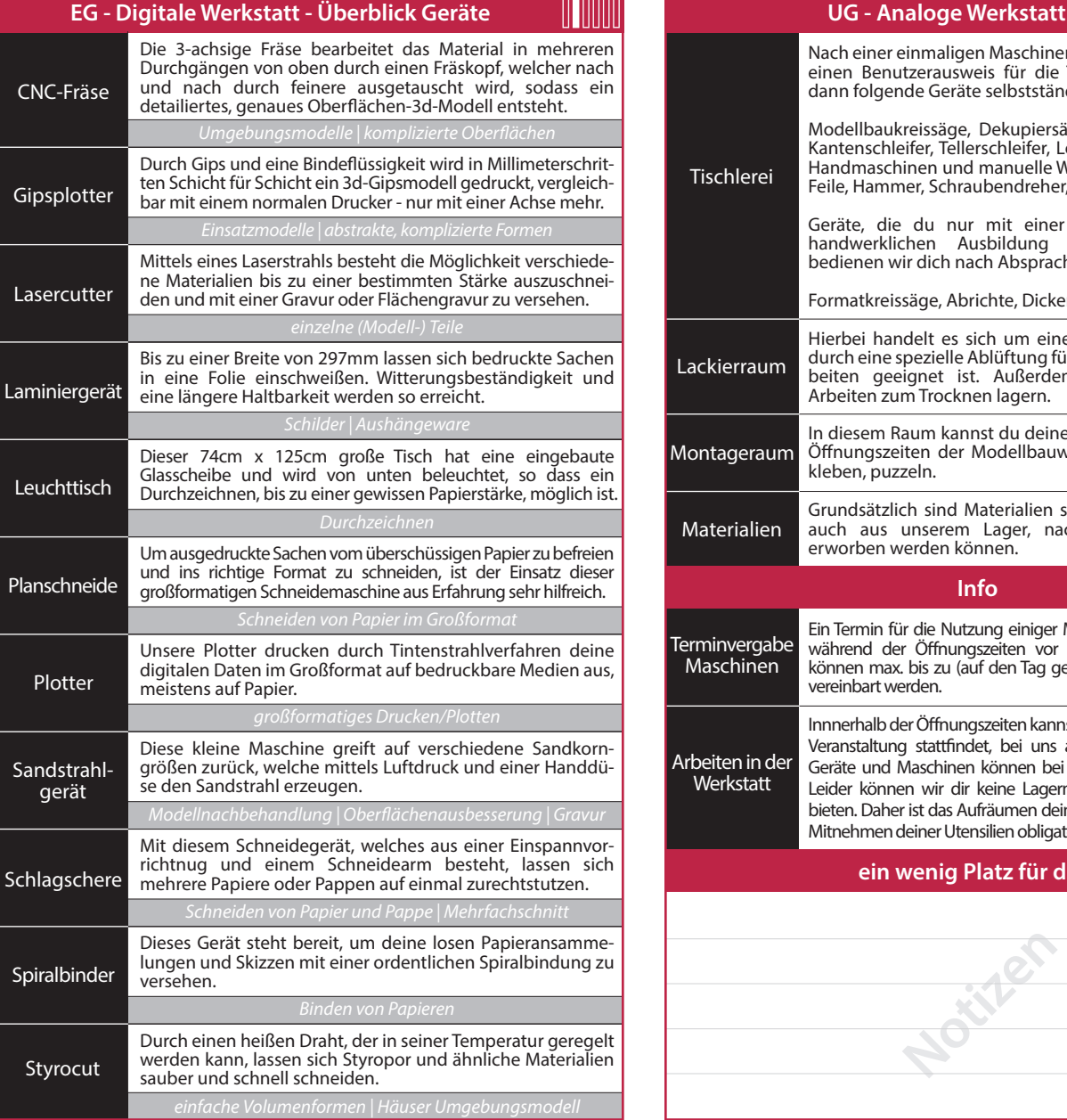

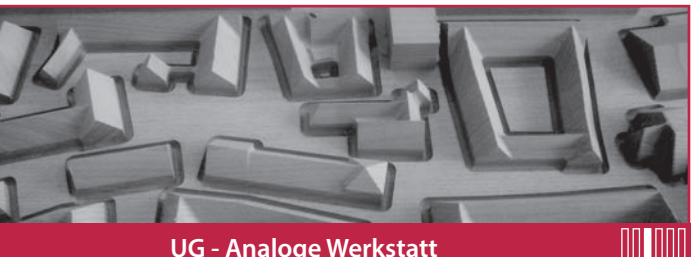

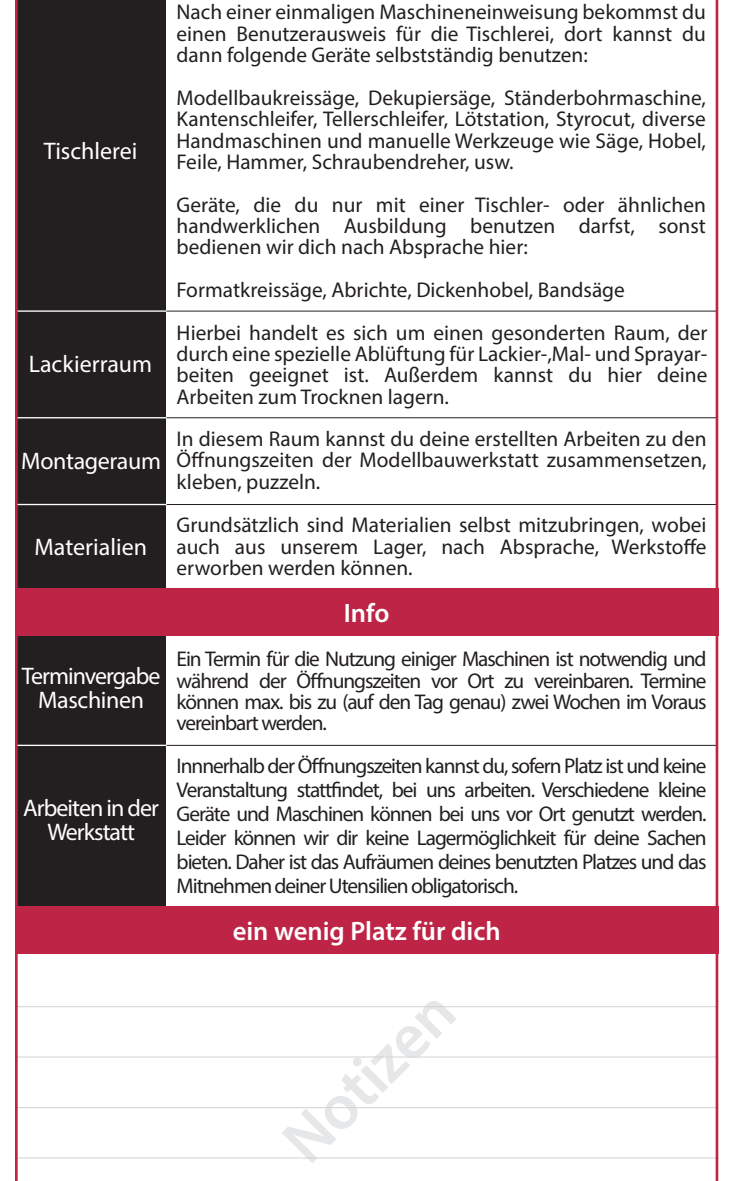

binden | drucken | fräsen | gipsplotten | lasern | plotten | styrocutten || bohren | furnieren | hobeln | lackieren | löten | schleifen | schneiden

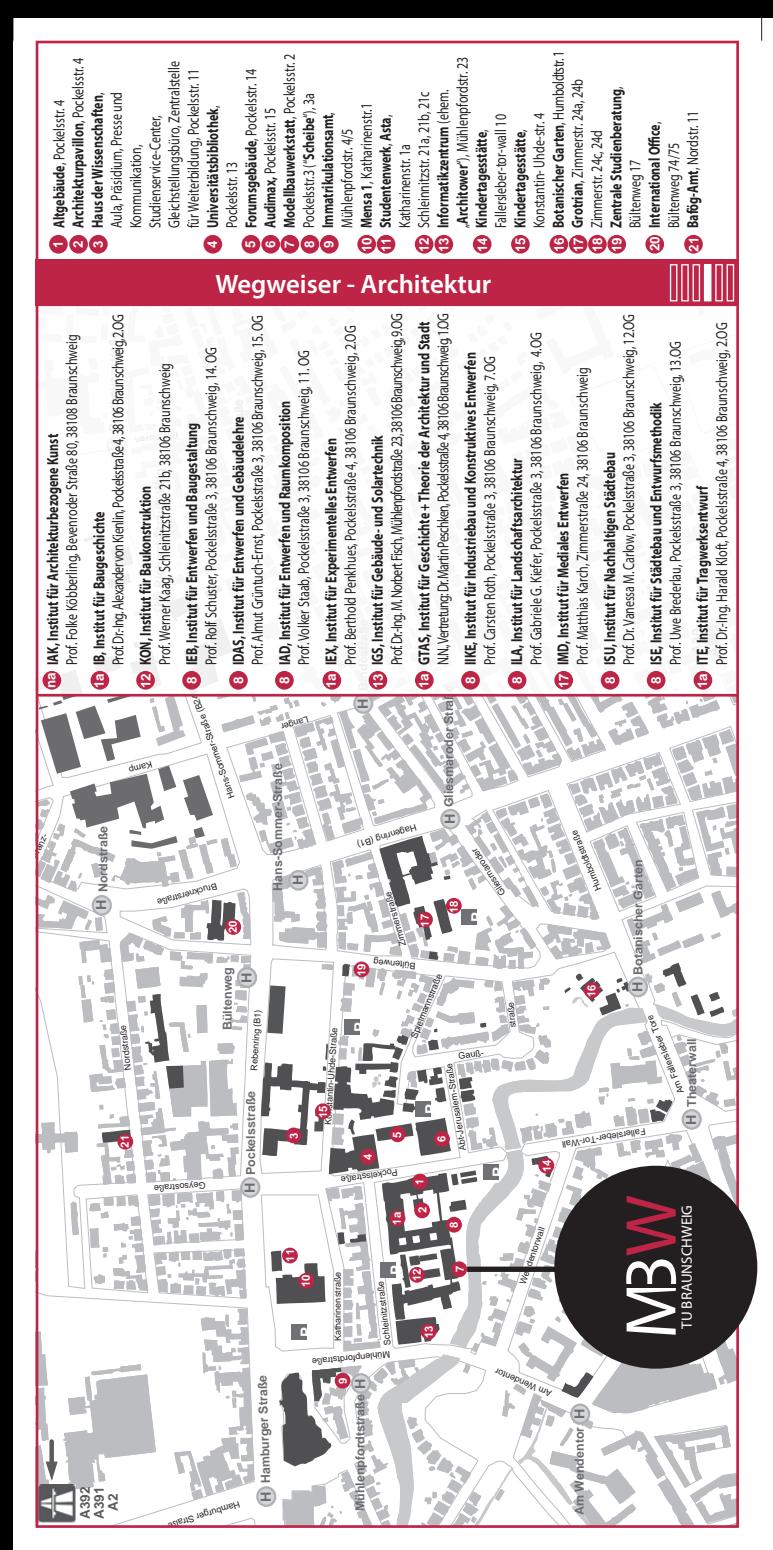

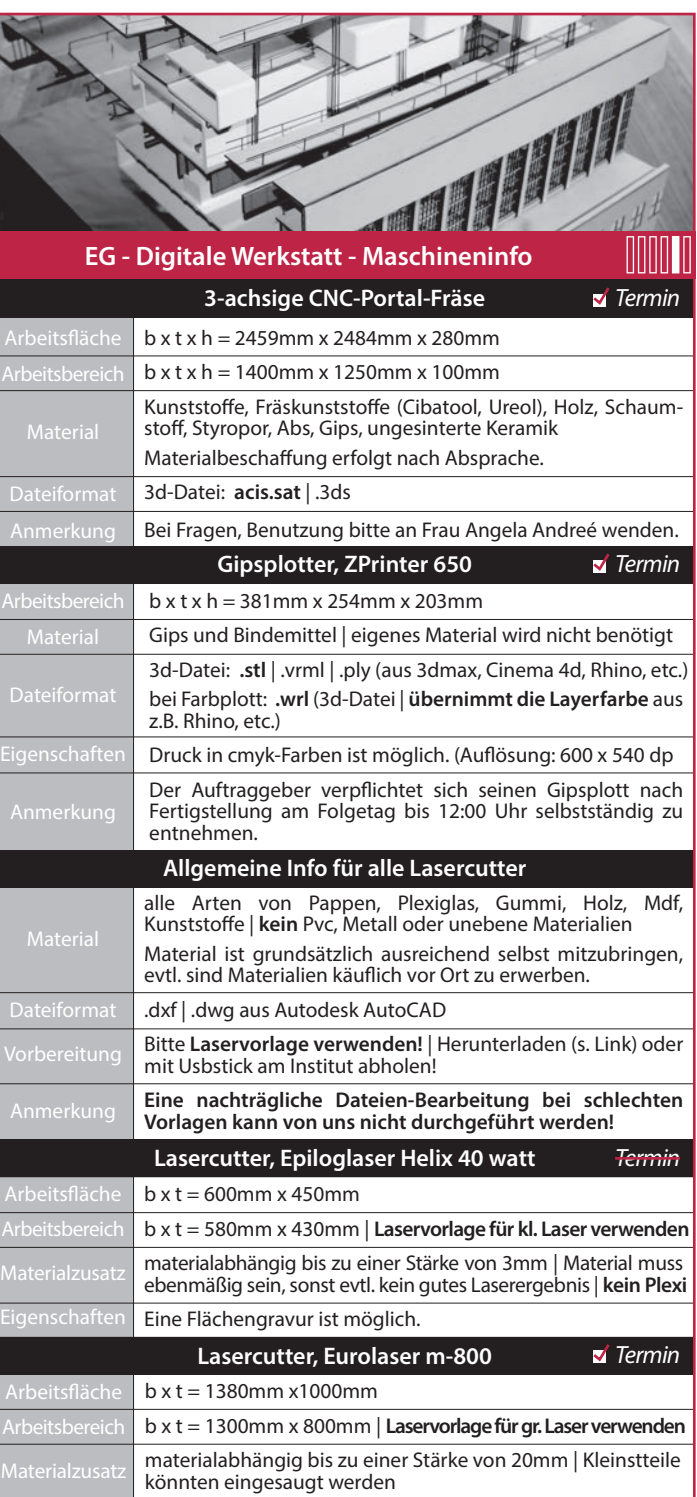

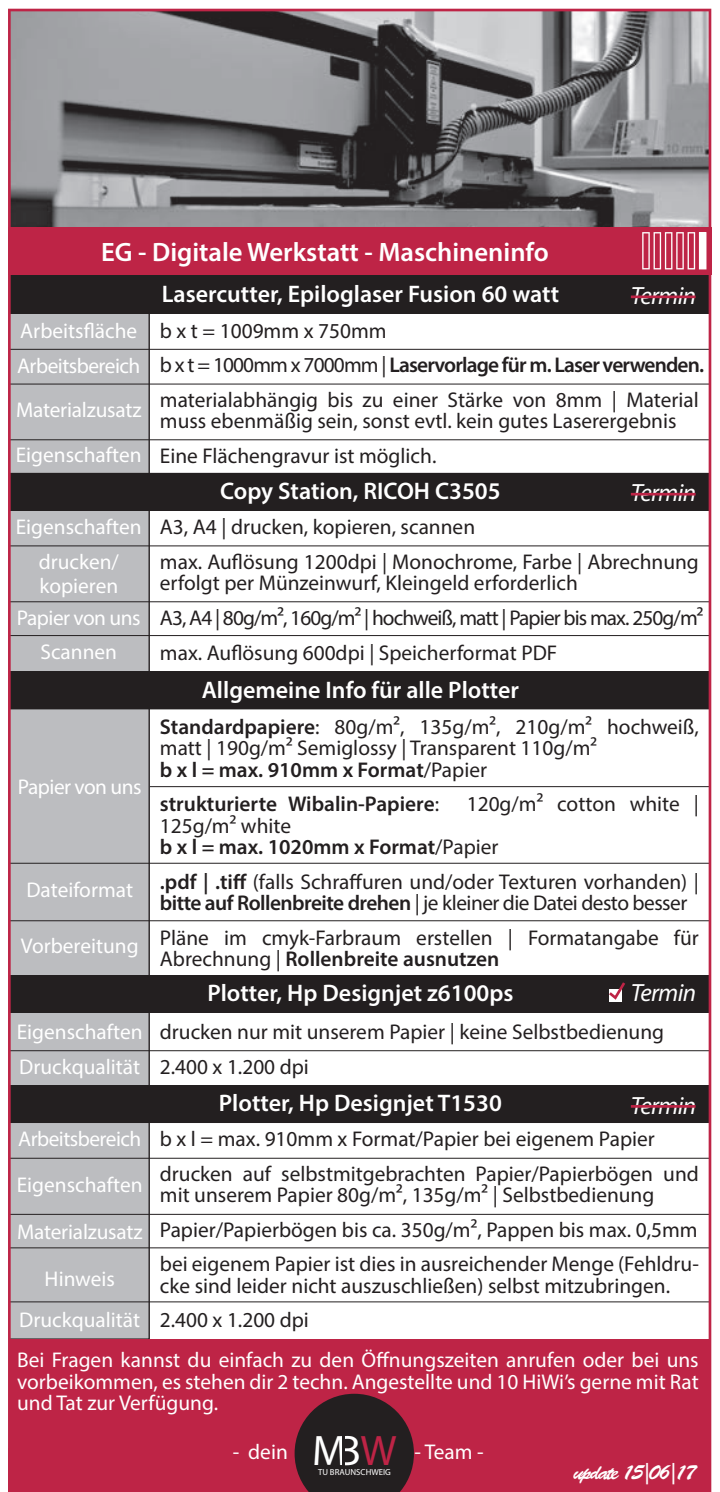

binden | drucken | fräsen | gipsplotten | lasern | plotten | styrocutten || bohren | furnieren | hobeln | lackieren | löten | schleifen | schneiden